# 新潟大学における技術職員の新規採用と 再雇用の近況

#### 新潟大学工学部 技術部 総括

上松 和義

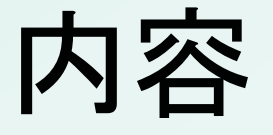

- $\bullet$ • 新潟大学の技術職員の配置
- •・再雇用の現状
- •・新規採用の状況
- •• 新潟大学工学部技術部の紹介
- •• 今年度の技術部としての活動紹介

### 新潟大学における技術職員の配置

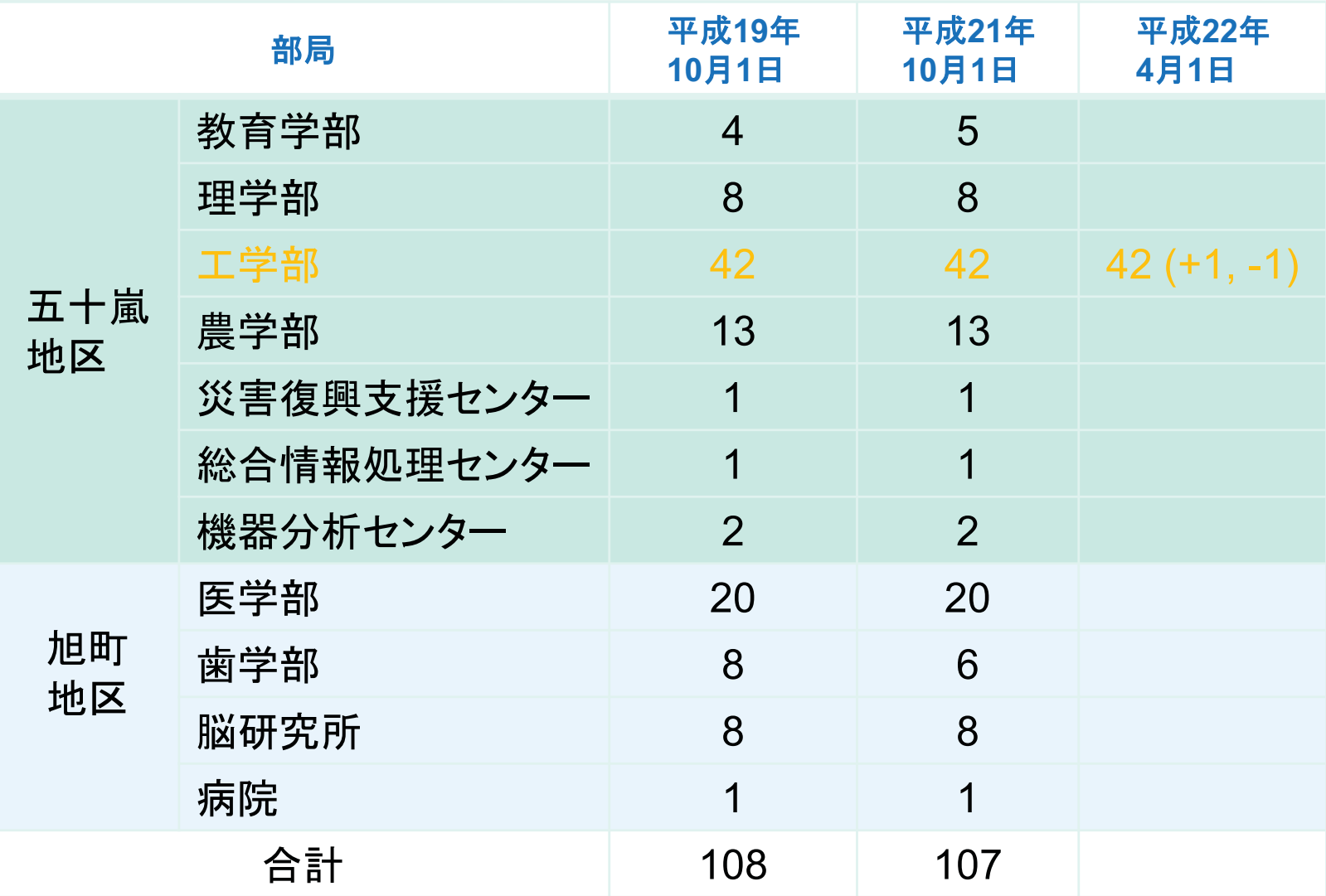

# 工学部における技術職員数の変化

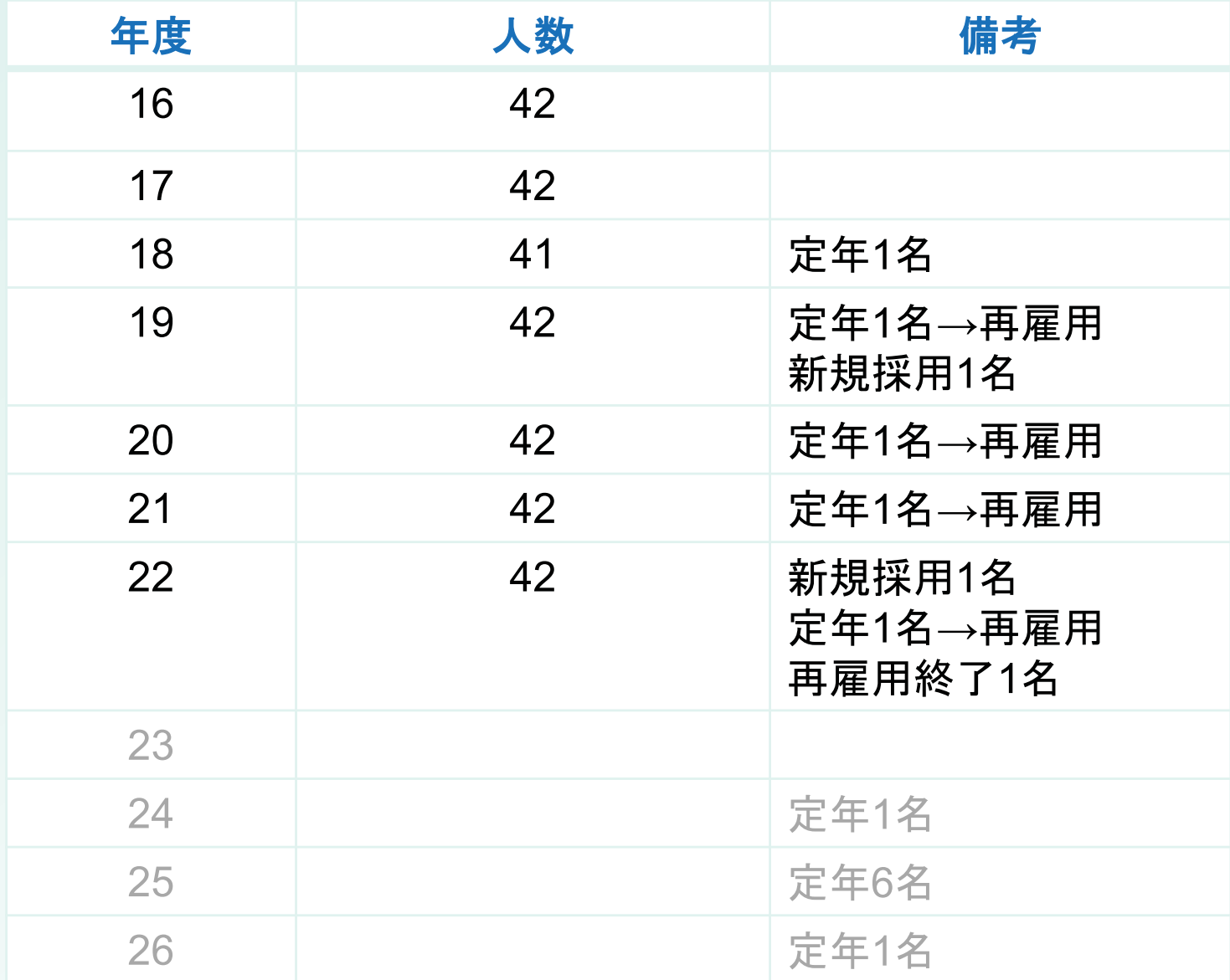

### 工学部における技術職員の年齢構成

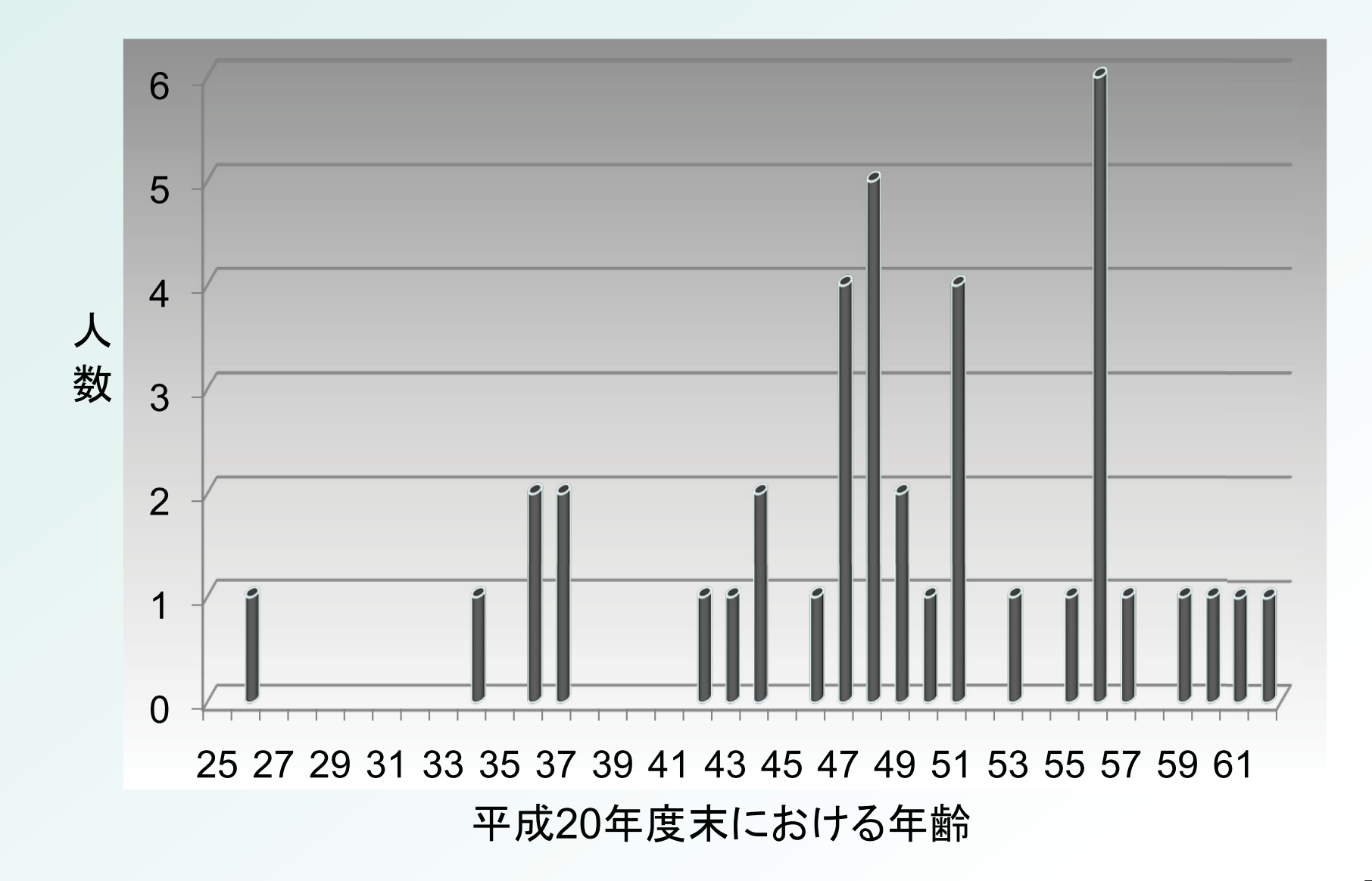

KEK技術職員シンポ2010.03.17

### 工学部技術職員の構成図

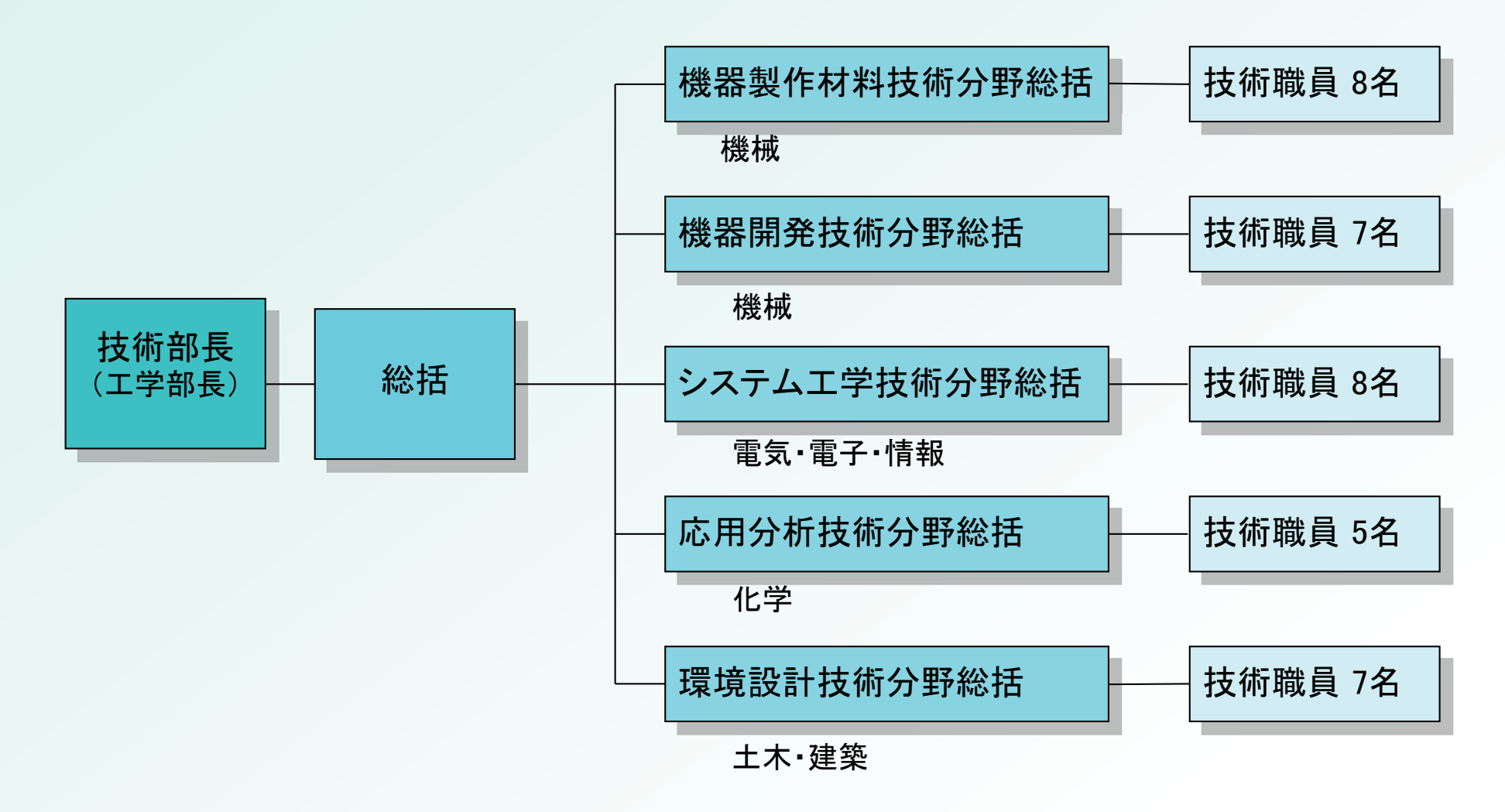

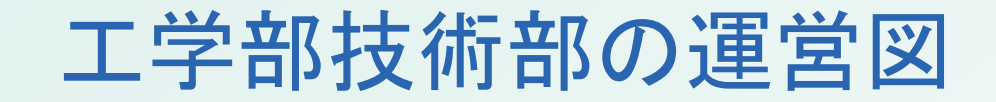

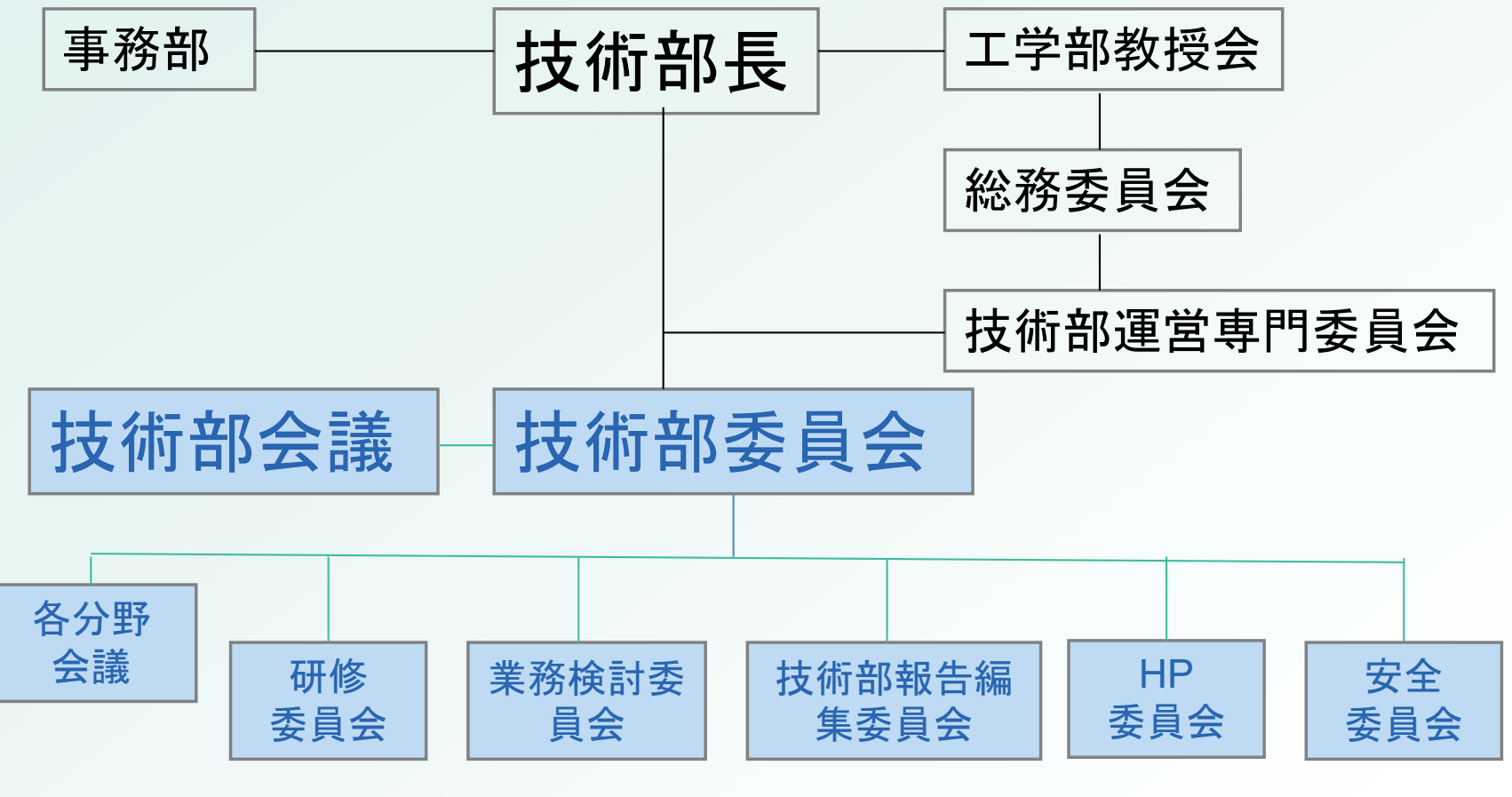

1年任期

より専門的な業務を行なう「チーム」=任期なし、参加自由(自主的)

#### Webチーム(ホームページ維持管理)

工学部および自然科学研究科のホームページの維持管理

PC. IT関係の専門家集団として相談に乗ってくれる

#### 実験教材開発チーム

小中学生, 高校生向けの実験器具, 演示実験装置の開発 より安全性が高く、効果的な実験教材

自主的に開発

教員からの依頼(注文?)

### 21年度の工学部技術部としての活動

- **Solution** 雪椿油プロジェクト(地域連携)
- 䈄大学祭に出展
- 䈄夏休み工作教室・工作相談会
- **Solution** JST「地域の科学舎推進事業」 "どうすればはやく走る"手作り歯ブラシカー
- 䈄青少年のための科学の祭典2009新潟県大会 出展

## ありがとうございました